#### graph twoway tsline — Two-way line plots

DescriptionQuick startMenuSyntaxRemarks and examplesAlso see

### Description

tsline draws line plots for time-series data.

tsrline draws a range plot with lines for time-series data.

For complete documentation of tsline and tsrline; see [TS] tsline.

# **Quick start**

Time-series line plot of y1 using tsset data
 twoway tsline y1
Same as above
 tsline y1
Time-series range plot with lines for y1 and y2
 tsrline y1 y2
Same as above, displayed as a range plot with area shading instead of lines for each variable
 tsrline y1 y2, recast(rarea)
Overlay the time-series plot with a linear fit plot
 twoway tsline y1 || lfit y1 time

A separate graph area for each level of catvar tsline y1, by(catvar)

### Menu

 $\label{eq:Graphics} \mbox{Graphics} > \mbox{Two-way graph (scatter, line, etc.)}$ 

#### Syntax

Time-series line plot

[<u>tw</u>oway] tsline varlist [if] [in] [, scatter\_options twoway\_options]

Time-series range plot with lines

 $[\underline{tw}oway]$  tsrline  $y_1 y_2 [if] [in] [$ , rline\_options twoway\_options ]

where the time variable is assumed set by tsset, *varlist* has the interpretation  $y_1[y_2 \dots y_k]$ .

### **Remarks and examples**

twoway tsline and twoway tsrline use the stcolor scheme by default. However, note that tsline and tsrline use the stcolor\_alt scheme. To learn more about these schemes, see [G-4] Scheme st.

## Also see

- [G-2] graph twoway Two-way graphs
- [XT] **xtline** Panel-data line plots

Stata, Stata Press, and Mata are registered trademarks of StataCorp LLC. Stata and Stata Press are registered trademarks with the World Intellectual Property Organization of the United Nations. StataNow and NetCourseNow are trademarks of StataCorp LLC. Other brand and product names are registered trademarks or trademarks of their respective companies. Copyright © 1985–2025 StataCorp LLC, College Station, TX, USA. All rights reserved.

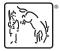

For suggested citations, see the FAQ on citing Stata documentation.